## **Drawing Bohr-Rutherford Diagrams**

SECTION 5.2

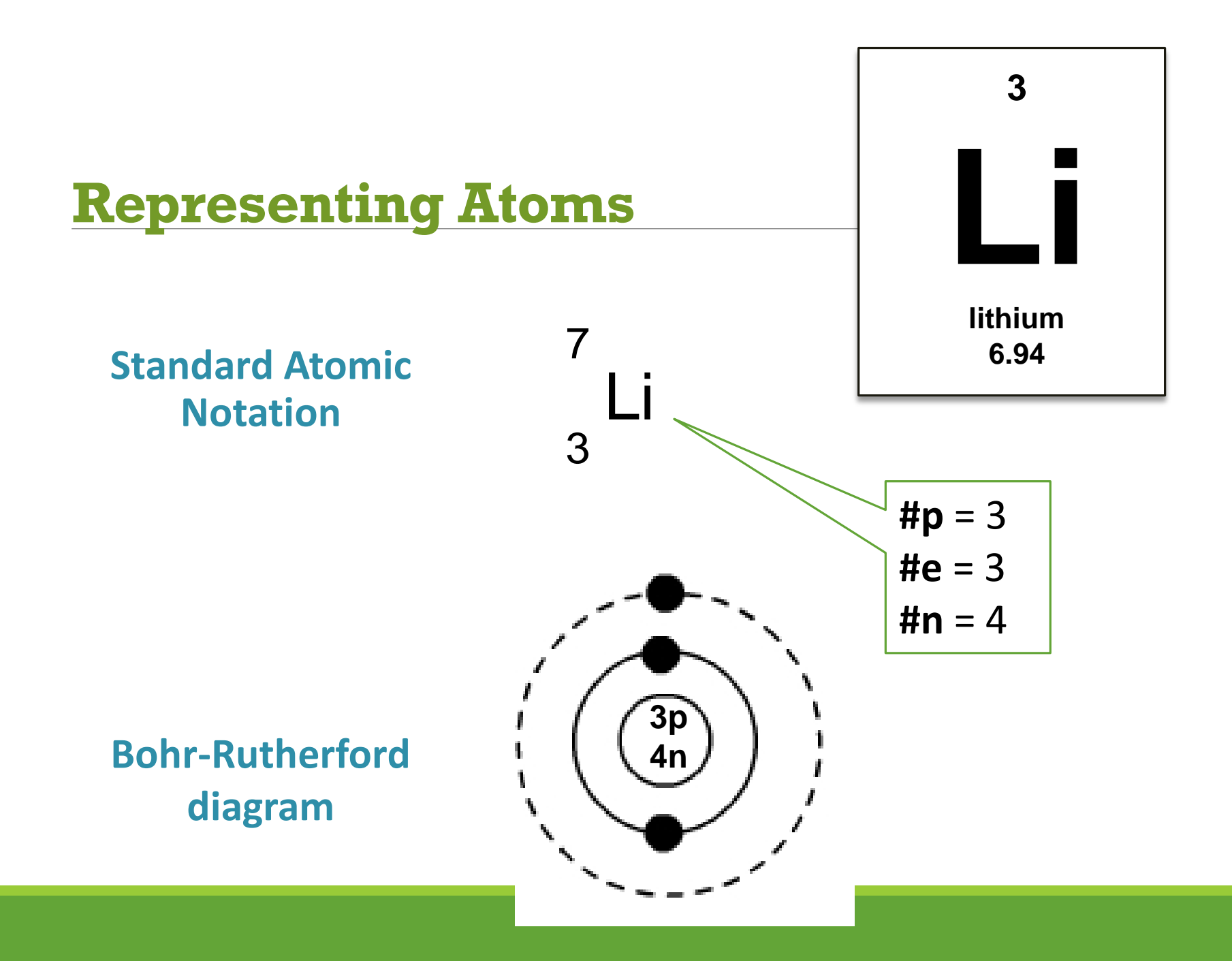

### **Bohr-Rutherford Model**

#### In nucleus:

protons, neutrons

In energy levels ("shells") outside nucleus:

electrons

◦ shell capacity: 2, 8, 8, 18

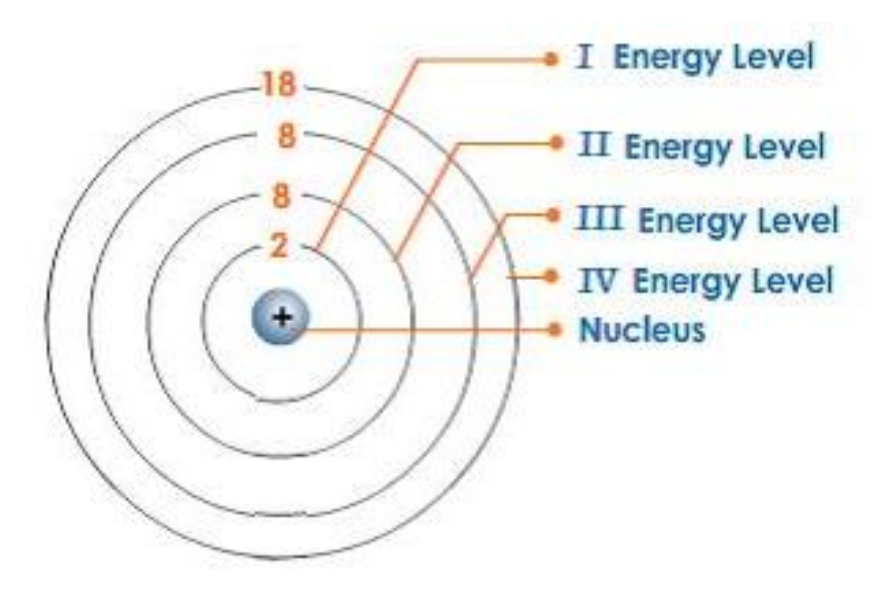

# **Drawing a Bohr-Rutherford diagram**

- 1. Draw a circle: the **nucleus.** Write the # of protons and neutrons.
- 2. Determine the # of electrons.
- 3. Draw a circle around the nucleus: first **energy level**. Start adding electrons.
- 4. When the energy level is full, add another, and place the electrons.
- 5. Continue until all electrons have been placed.

**example: Boron**

11

5

B

### When placing electrons, remember the rule: **single before they mingle!**

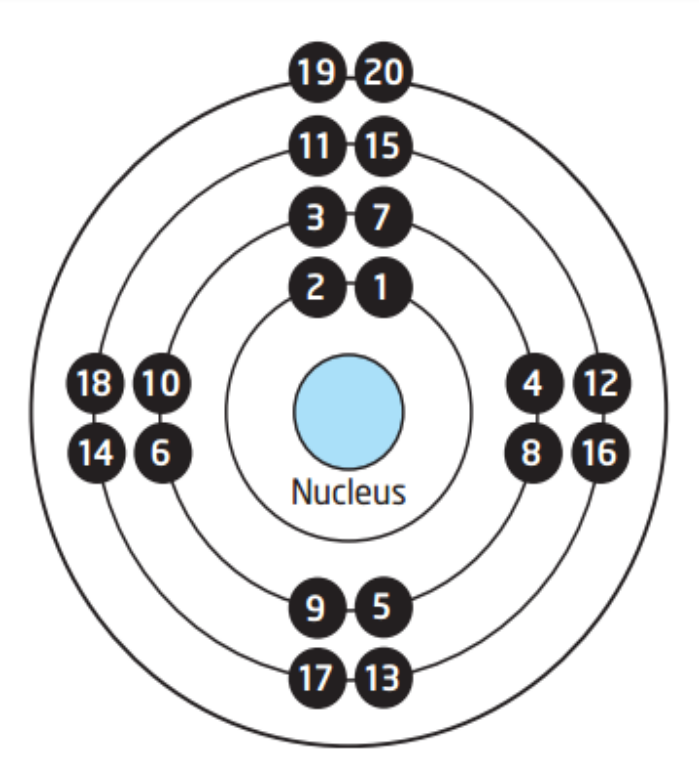

The numbers indicate the sequence to follow when adding the first 20 electrons to Bohr-Rutherford models.

### *The back of your handout…* **Electron filling**

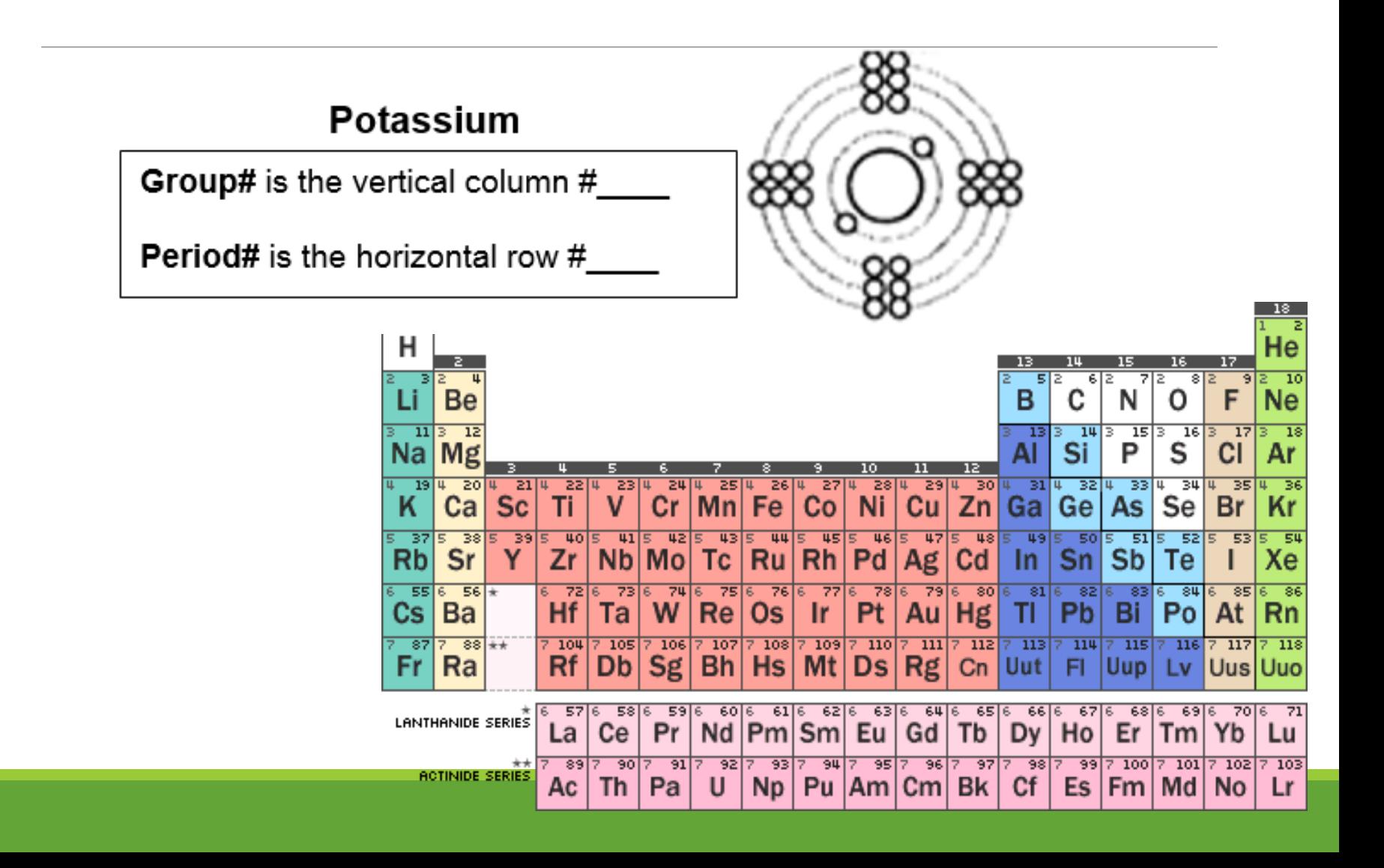

## **Try it yourself - freehand!**

How would you draw a Bohr-Rutherford diagram for **sodium**?

### **Homework**

- 1. Finish the rest of the handout (electron filling for first 20 elements)
- 2. Complete the worksheet: standard atomic notation and B-R diagrams for first 20 elements

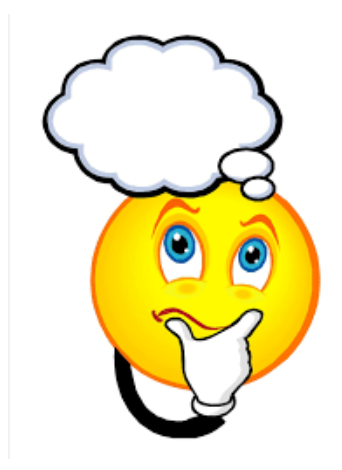